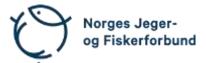

# Representantskapsmøte (ekstraordinært) – protokoll

Møtedato: 29.08.2023

Møtested: Digitalt på Teams

Til stede:

#### Regionledere

| Akershus         | Mork, Inge (nestleder)       |  |
|------------------|------------------------------|--|
| Aust-Agder       | Ottersland, Tor Harald       |  |
| Buskerud         | Stensrud, Tor A.             |  |
| Finnmark         | Heitmann, Linda              |  |
| Hedmark          | Øverby, Nils Olav            |  |
| Hordaland        | Turøy, Ivar                  |  |
| Møre og Romsdal  | Helland, Sivert              |  |
| Nordland         | Høgaas, Steinar              |  |
| Nord-Trøndelag   | Hellem, Stig                 |  |
| Oppland          | Bøe, Tove Annethe            |  |
| Oslo             | Bojsen, Bjørn                |  |
| Rogaland         | Skogen, Tore                 |  |
| Sogn og Fjordane | Huseklepp, Håkon             |  |
| Sør-Trøndelag    | Gjertsen, Arild (nestleder)  |  |
| Telemark         | Halvorsen, Hans Kristian     |  |
| Troms            | Hansen, Siw-Merete E.        |  |
| Vest-Agder       | Skailand, Svein Arne forfall |  |
| Vestfold         | Dalen, Jan                   |  |
| Østfold          | Yven, Roy (nestleder)        |  |
|                  |                              |  |

#### Forbundsstyret

| Gjems, Knut Arne             |         |
|------------------------------|---------|
| -                            |         |
| Johansen, Line               |         |
| Erstad, Bjarte               |         |
| Fossdal, Tina Dyrstad        | forfall |
| Hansen, Øystein              |         |
| Mathiesen, Bjørn             |         |
| Meland, Ole-Martin           |         |
| Røyrvik, Alf Erik            |         |
| Furunes, Craig               | forfall |
| Nilsen, Vidar                |         |
| Liberg, Mathea Sætre         |         |
| Malmedal, Anne-Lise          |         |
| Moseid, Camilla Strandskogen |         |
| Eide, Hjalmar                |         |
|                              |         |

# Administrasjonen

| Berli, Eldar               |
|----------------------------|
| Parmann, Siri              |
| Farstad, Espen             |
| Risvik, Knut Erik          |
| Andersen, Håvard Skjerstad |
| Oppegård, Bjarne           |
| Osfoss, Line Lillebø       |
| Carlsson, Beate Krokan     |
| Nøren, Hilde               |

# Godkjent saksliste

# Åpning

Styreleder Knut Arne Gjems åpnet representantskapet og ønsket alle velkommen.

### Opprop

Opprop gjennomført. 18 stemmeberettigede. (10 stemmer alminnelig flertall).

#### Godkjenning av innkalling og dagsorden

#### <u>Vedtak</u>

Innkalling godkjent.

Dagsorden endret. Innkommet forslag fra Arild Gjertsen behandles først.

#### Konstituering og valg

Styret fremmet følgende forslag:

Møteleder: Jan Dalen Protokollfører: Beate Krokan Carlsson, administrasjonen Representanter til å undertegne protokollen: Arild Gjertsen Steinar Høgaas

#### Sak 09/23: Reaksjon overfor foreninger som ikke følger vedtektsnormen

#### Forbundsstyrets forslag til vedtak:

Representantskapet kan ikke overprøve et landsmøtevedtak. Foreninger som ikke har vedtatt nye vedtekter i henhold til vedtektsnormen innen 31.12.2023, kan ikke stå tilsluttet NJFF fra kontingentåret 2024.

Arild Gjertsens forslag til vedtak:

RS vedtar å ikke behandle den fremlagt saken fra Forbundsstyret med bakgrunn i de gjeldende vedtektene for NJFF. Saken sendes tilbake til Forbundsstyret for videre oppfølging.

Tor Stensruds forslag til vedtak:

NJFF Buskerud foreslår en utsatt frist til 1. årsmøte etter Landsmøte i 2024. Forslaget innebærer deretter start av utmelding/eksklusjoner av foreninger som ikke har vedtatt nye vedtekter, hvis dette er LM sin reaksjon på manglende vedtak.

Forslagsstiller Arild Gjertsen redegjorde for sitt forslag til vedtak.

Følgende hadde ordet i saken:

- K.A. Gjems
- S. Høgaas
- L. Heitmann
- B. Bojsen
- S. Helland
- T.A. Stensrud
- H.K. Halvorsen
- N.O. Øverby
- H. Huseklepp
- O.M. Meland
- K.E. Risvik
- B. Oppegård

#### **Avstemming:**

- 11 stemmer for forslag fra A. Gjertsen.
- 6 stemmer kontra
- 1 stemme blank

Forslag fra A. Gjertsen vedtatt.

#### Vedtak

RS vedtar å ikke behandle den fremlagt saken fra forbundsstyret med bakgrunn i de gjeldende vedtektene for NJFF. Saken sendes tilbake til forbundsstyret for videre oppfølging.

Møtet ble hevet 29.08.2023 kl. 19.05.

Steinar Høgaas

Arild Gjertsen

Representantskapsmøte – protokoll

# Verifikasjon

Transaksjon 09222115557499648851

# Dokument

20230829\_Protokoll RS\_Ekstraordinært Hoveddokument 4 sider Initiert på 2023-08-30 14:54:02 CEST (+0200) av Norges Jeger - og Fiskerforbund (NJ-oF) Ferdigstilt den 2023-09-01 12:39:39 CEST (+0200)

#### Signerende parter

| Norges Jeger - og Fiskerforbund (NJ-oF)                                                                                           | <b>Steinar Høgaas (SH)</b>                      |
|----------------------------------------------------------------------------------------------------|-------------------------------------------------|
| Norges Jeger - og Fiskerforbund                                                                                                   | NJFF Nordland                                   |
| <i>admin@njff.no</i>                                                                                                    | <i>steinar.hogaas@gmail.com</i>                 |
| +4795193244                                                                                                    | +4795992996                                     |
| Signert 2023-08-30 14:54:03 CEST (+0200)                                                                                          | <i>Signert 2023-09-01 12:39:39 CEST (+0200)</i> |
| Arild Gjertsen (AG)<br>NJFF Sør-Trøndelag<br>arild.gjertsen@gmail.com<br>+ 4795263125<br>Signert 2023-08-30 17:37:31 CEST (+0200) |                                                 |

Denne verifiseringen ble utstedt av Scrive. Informasjon i kursiv har blitt verifisert trygt av Scrive. For mer informasjon/bevis som angår dette dokumentet, se de skjulte vedleggene. Bruk en PDF-leser, som Adobe Reader, som kan vise skjulte vedlegg for å se vedleggene. Vennligst merk at hvis du skriver ut dokumentet, kan ikke en utskrevet kopi verifiseres som original i henhold til bestemmelsene nedenfor, og at en enkel utskrift vil være uten innholdet i de skjulte vedleggene. Den digitale signeringsprosessen (elektronisk forsegling) garanterer at dokumentet og de skjulte vedleggene er originale, og dette kan dokumenteres matematisk og uavhengig av Scrive. Scrive tilbyr også en tjeneste som lar deg automatisk verifisere at dokumentet er originalt på: https://scrive.com/verify

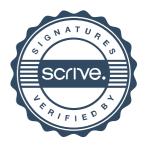